# **ProQuest Ebook Central** 电子书使用手册

首次登陆需要在校园网P范围内, 创建账号后, 可进行图书下载, 在线做笔记, 创建个人书 架,并可实现校园网以外的远程访问。

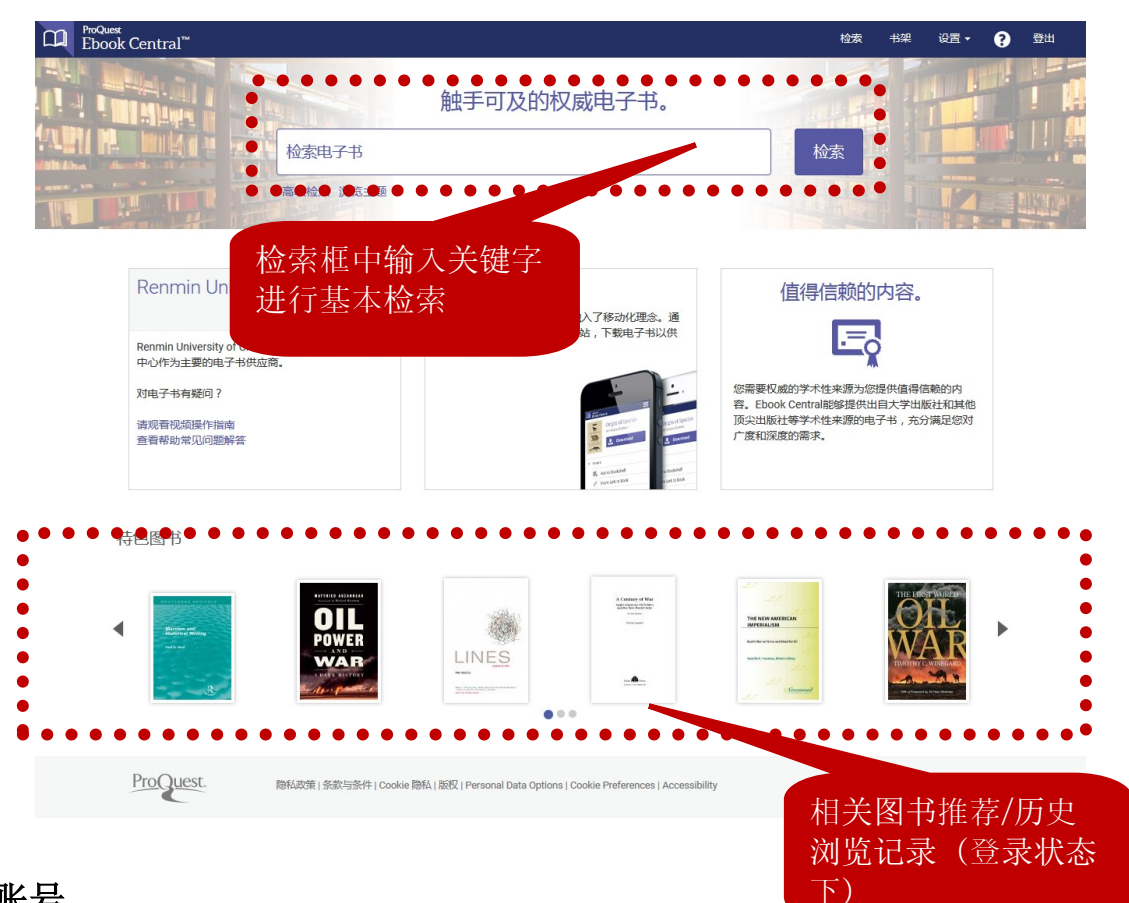

# 创建账号

创建账号可实现电子书的下载,在线笔记等功能,且每一个账户对应一个个人书架,用于在线管 理您的电子书。。  $\bullet\bullet\bullet\bullet\bullet\bullet$ 

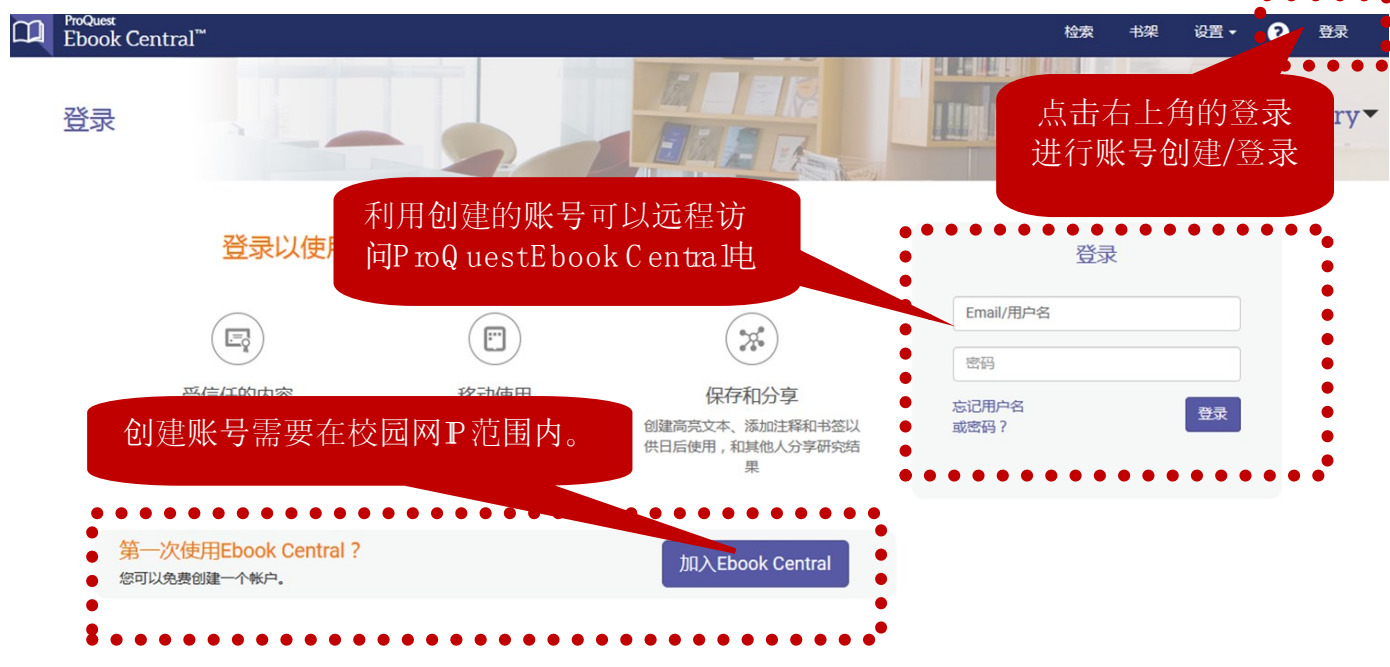

可进行①基本检索,②高级检索,以及③主题浏览

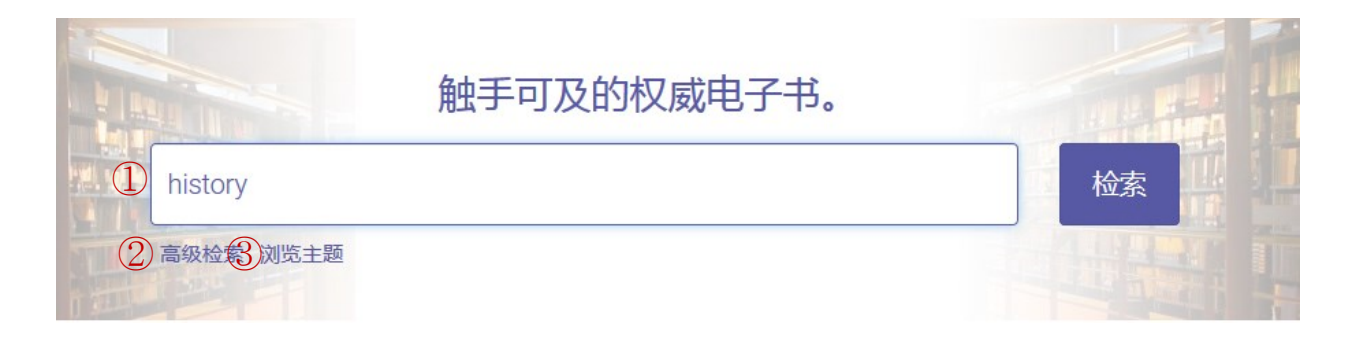

# 检索结果页面

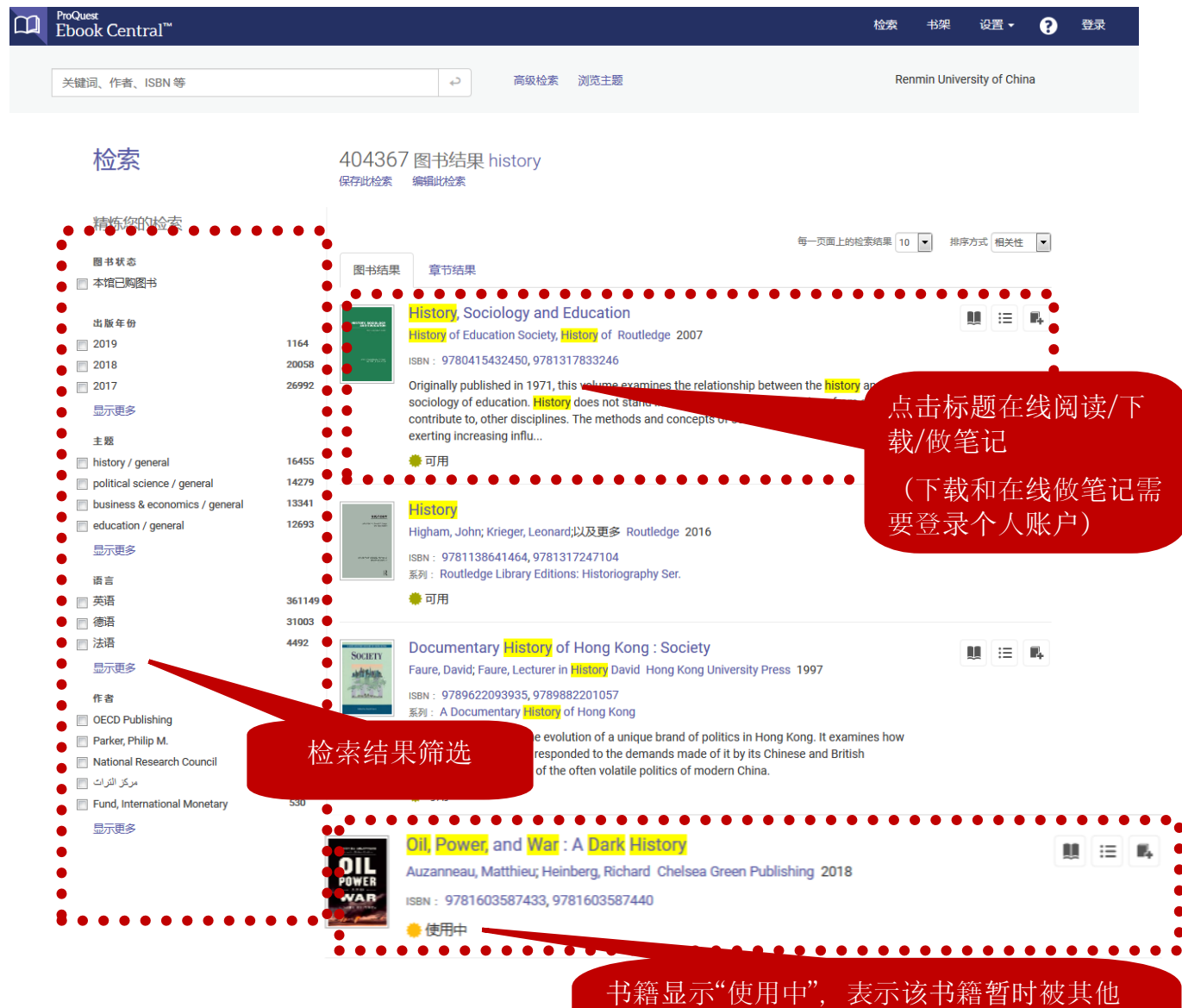

读者下载,需要等待0-24小时可正常在线阅 读和下载

# 图书详情页面

可查看①图书可下载、复制页数,②目录,③详细信息,④直接在线阅读或整本下载 ◆返回至检索结果

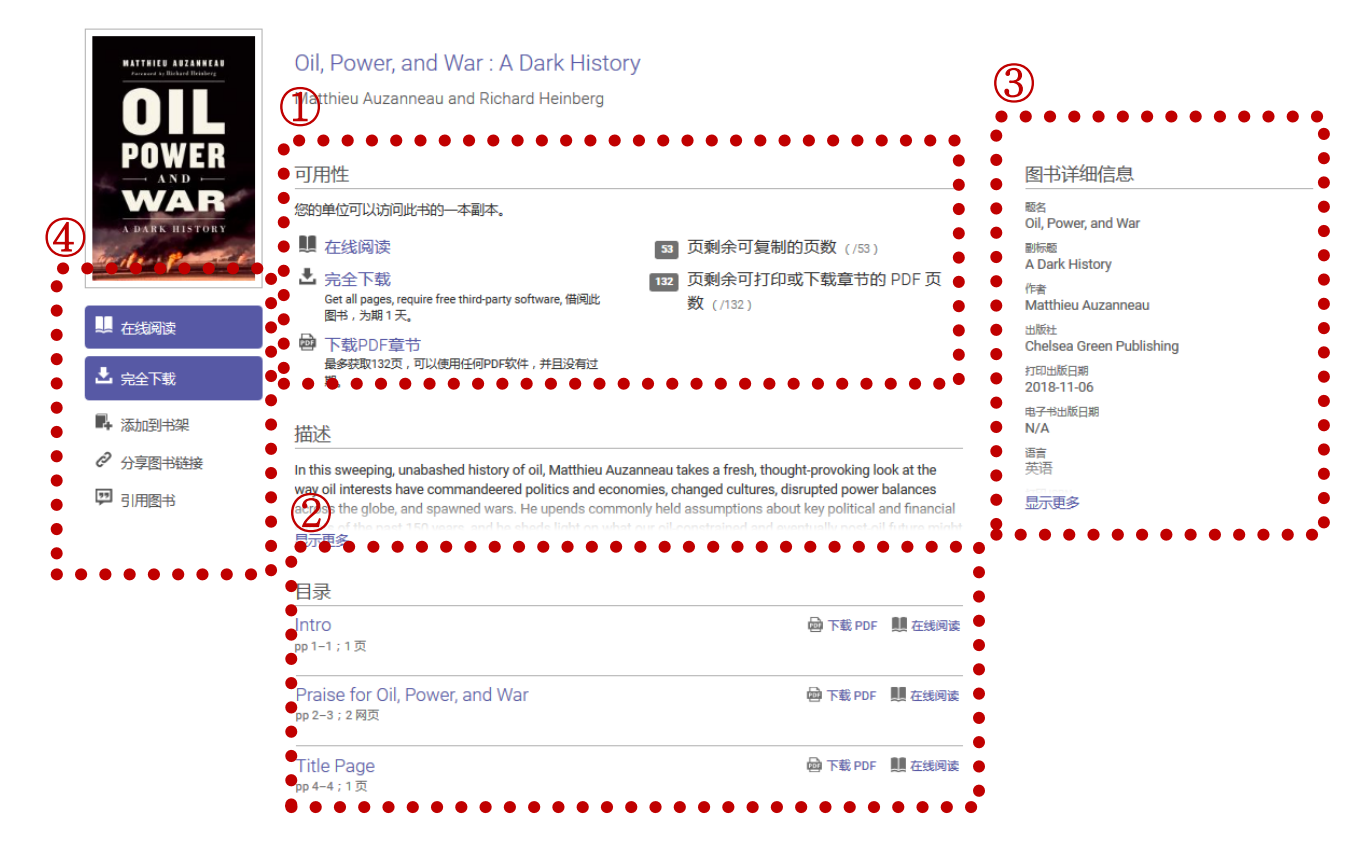

# 在线阅读

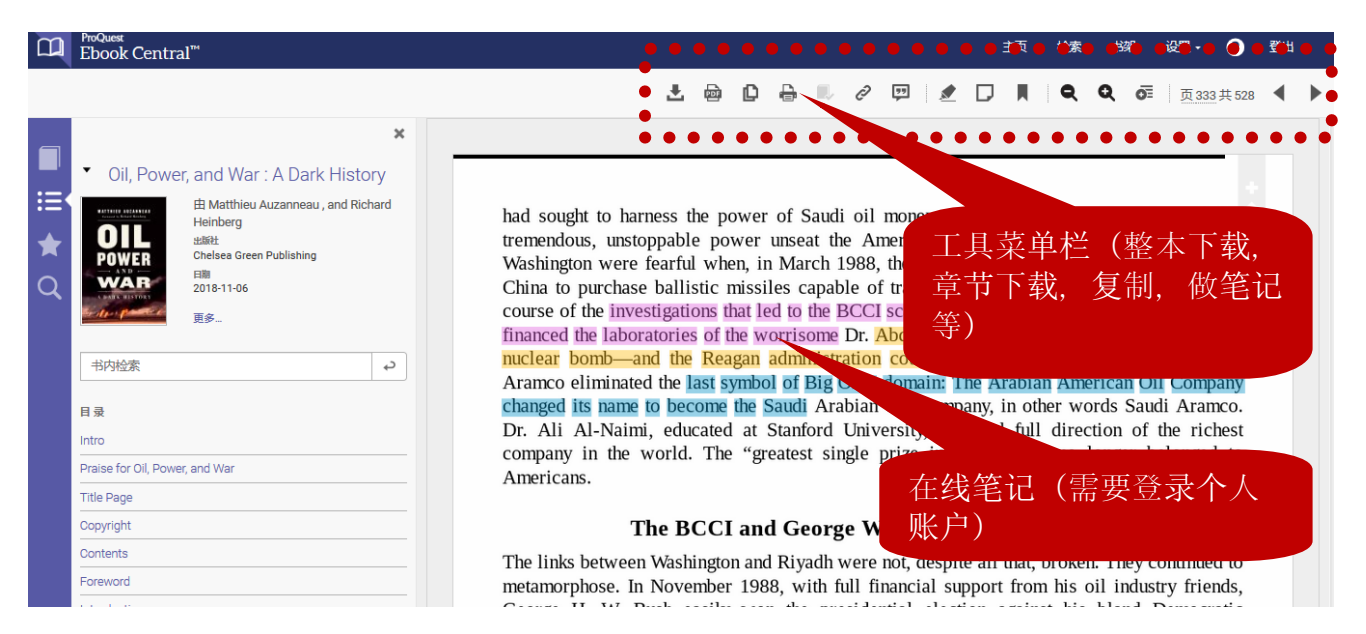

# 按章节/页数下载(下载为PDF永久保存) 需要登录个人账户,且下载页数不超过限额

#### Ebook Central" 检索 设置 - $\ddot{\mathbf{e}}$ 登出 主页 书架  $\oplus$   $\bullet$ 土曲 Ô  $\boxed{\Box\hspace{0.2cm}|\hspace{0.2cm}\underline{\mathscr{E}}\hspace{0.2cm}|\hspace{0.2cm}\Box\hspace{0.2cm}|\hspace{0.2cm}\blacksquare\hspace{0.2cm}|\hspace{0.2cm}\blacksquare\hspace{0.2cm}|\hspace{0.2cm}\blacksquare\hspace{0.2cm}|\hspace{0.2cm}\lozenge\hspace{0.2cm}\lozenge\hspace{0.2cm}|\hspace{0.2cm}\overline{\mathrm{m}}\hspace{0.2cm}|\hspace{0.2cm}\overline{\mathrm{m}}\hspace{0.2cm}|\hspace{0.2cm}\overline{\mathrm{m}}\$  $\mathbf{r}$  $\boldsymbol{\times}$ Oil, Power, 以 PDF 格式打印 挂  $\overline{\mathbf{x}}$ saudi oil money, unleashed by the oil crisis. Did this OIL at the Americans at the end of the 1980s? Many in  $\blacklozenge$ **POWER** 页码范围 @ 当前页  $\frac{1}{2}$  $\overline{a}$ **WAR** 输入需要下载的页码,且保 ◎ 起始页 终止页  $\frac{1}{\frac{1}{2}}$ 最多 212页。 证不超过限额(例:本书最 ◎ 当前章节 书内检索 多可下载页数为212页)  $\overline{\phantom{0}}$ 参考文献格式 **MLA** 日录 richest Intro <sup>t</sup> single prize in all history" no longer belonged to Praise for Oil, Por Title Page **Longe W. Bush's Good Fortunes** Copyright 取消 Contents **A.W.S.A. P.B.B.B.B.D.P.R.P.R.** Fuctor Were not, despite all that, broken. They continued to Foreword metamorphose. In November 1988, with full financial support from his oil industry friends,

#### 整本下载 (并非所有书籍都提供整本下载)

◆返回至检索结果

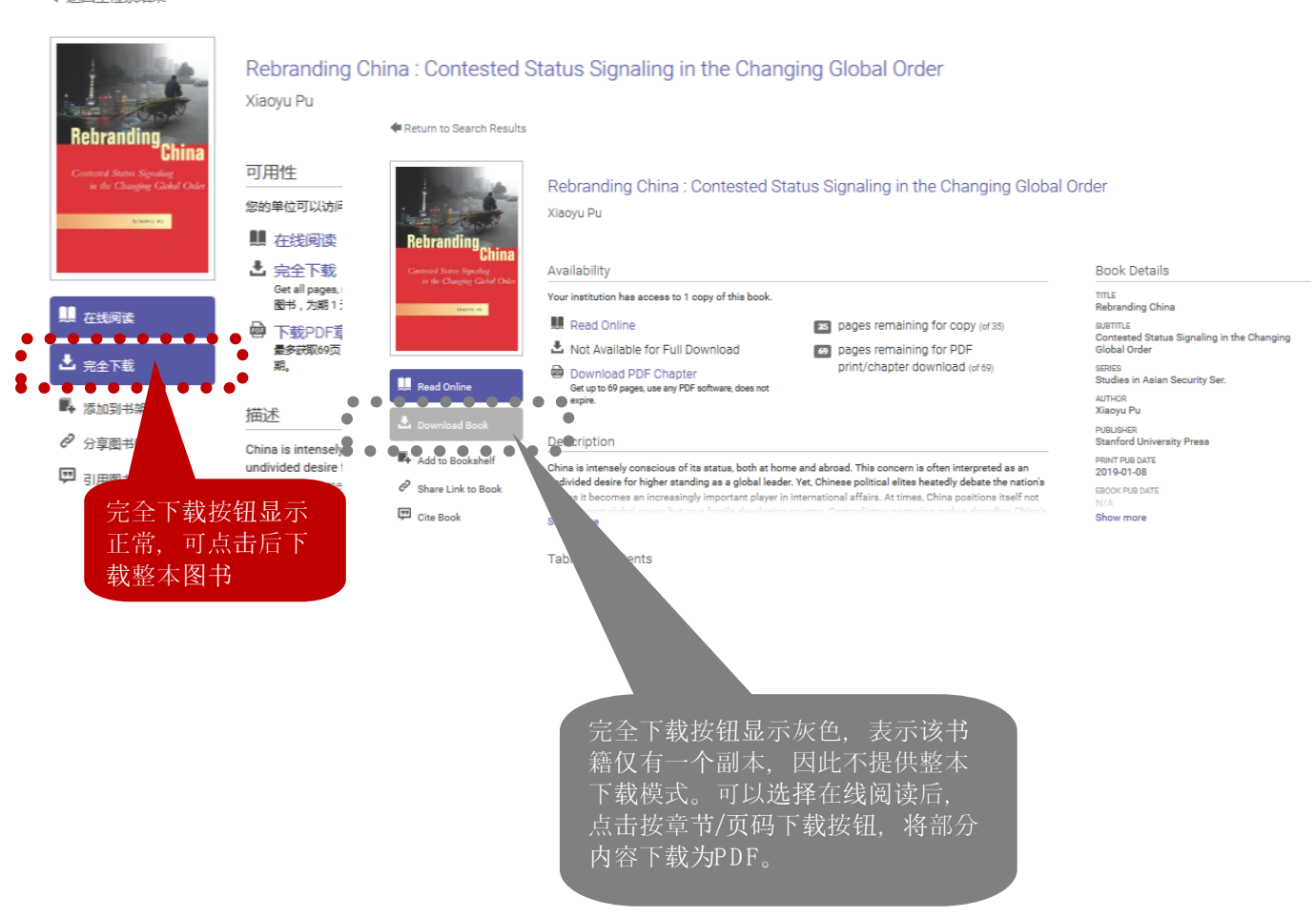

# 整本下载(仅限提供整本下载的书籍)

◆返回至检索结果

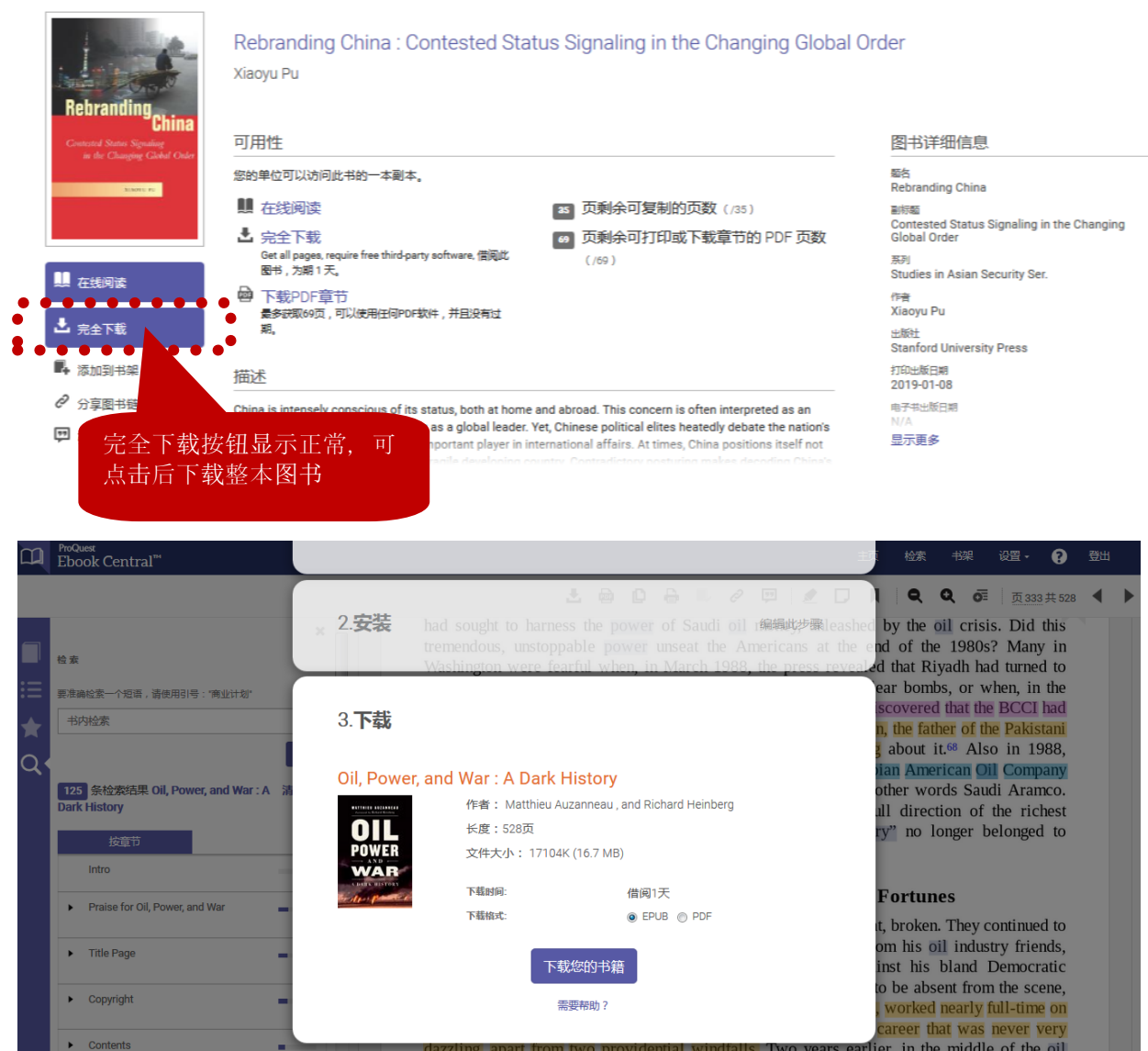

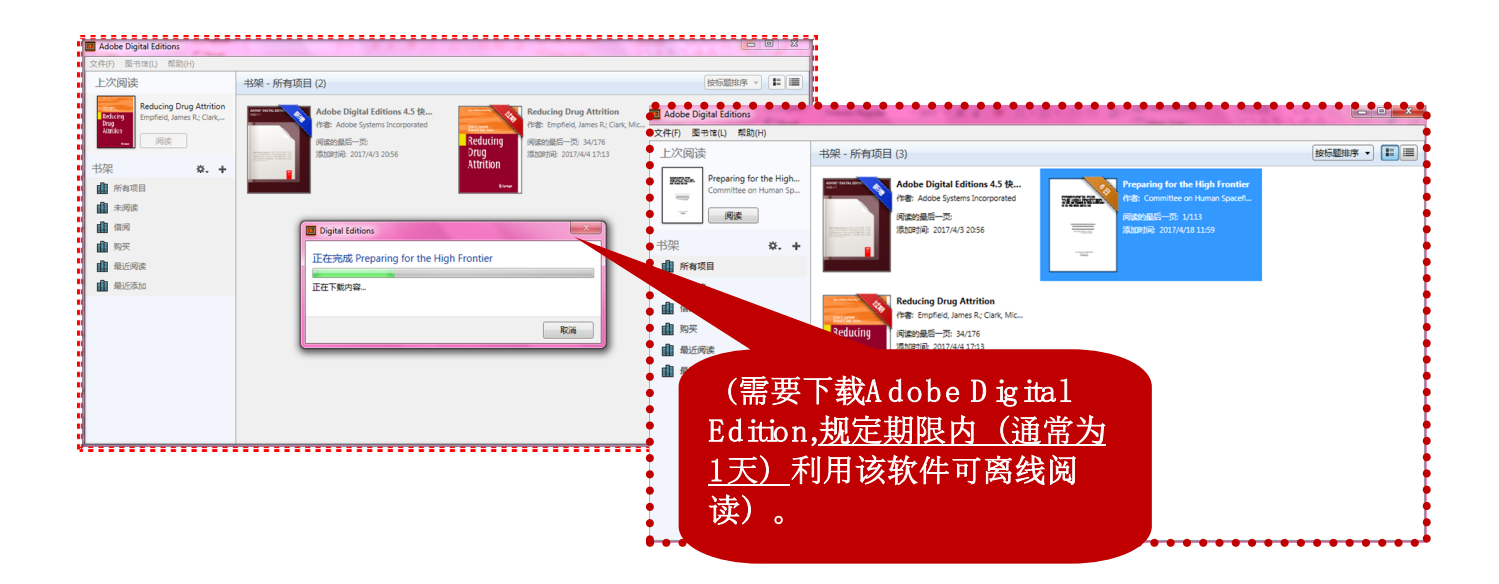